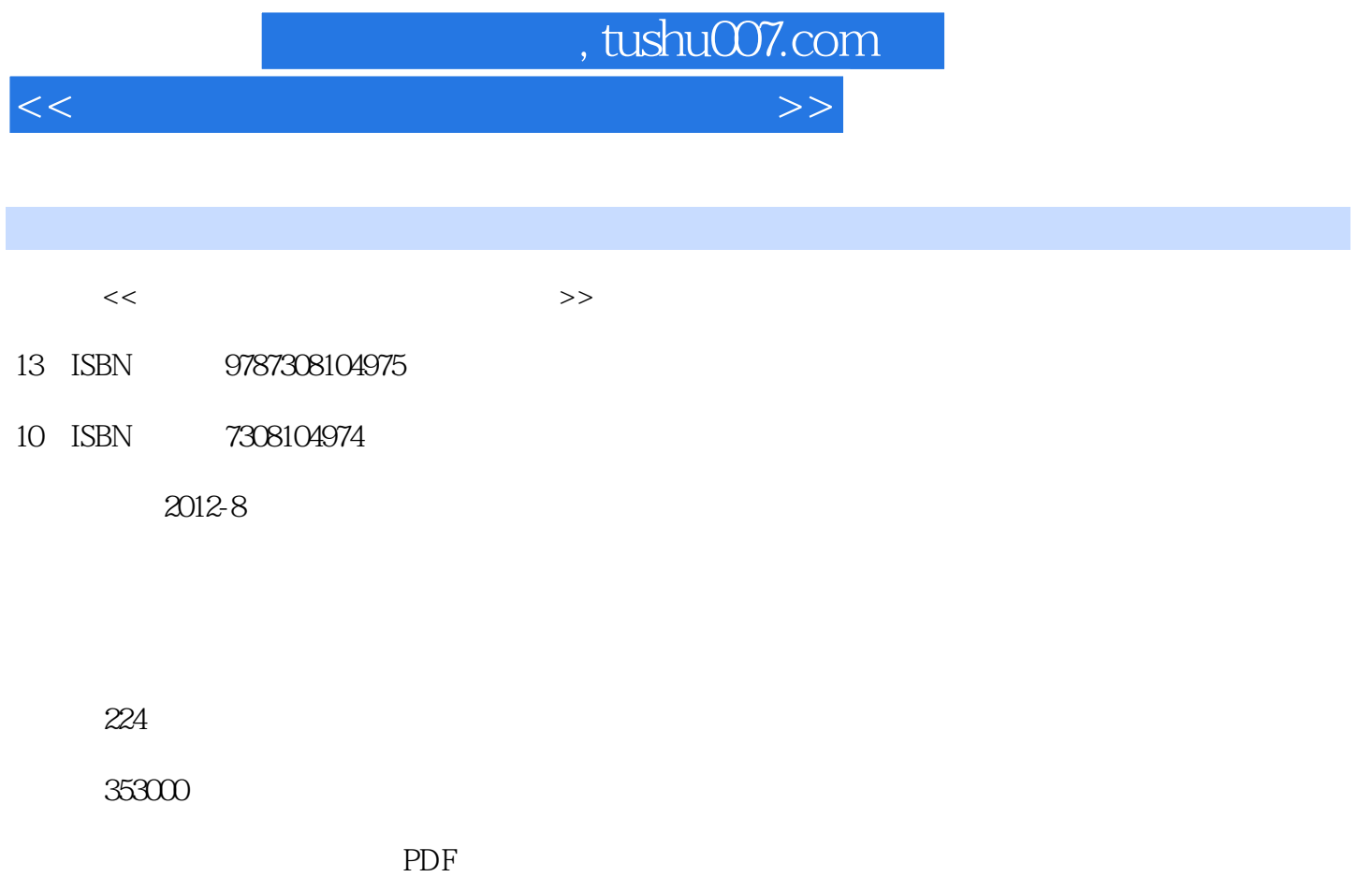

更多资源请访问:http://www.tushu007.com

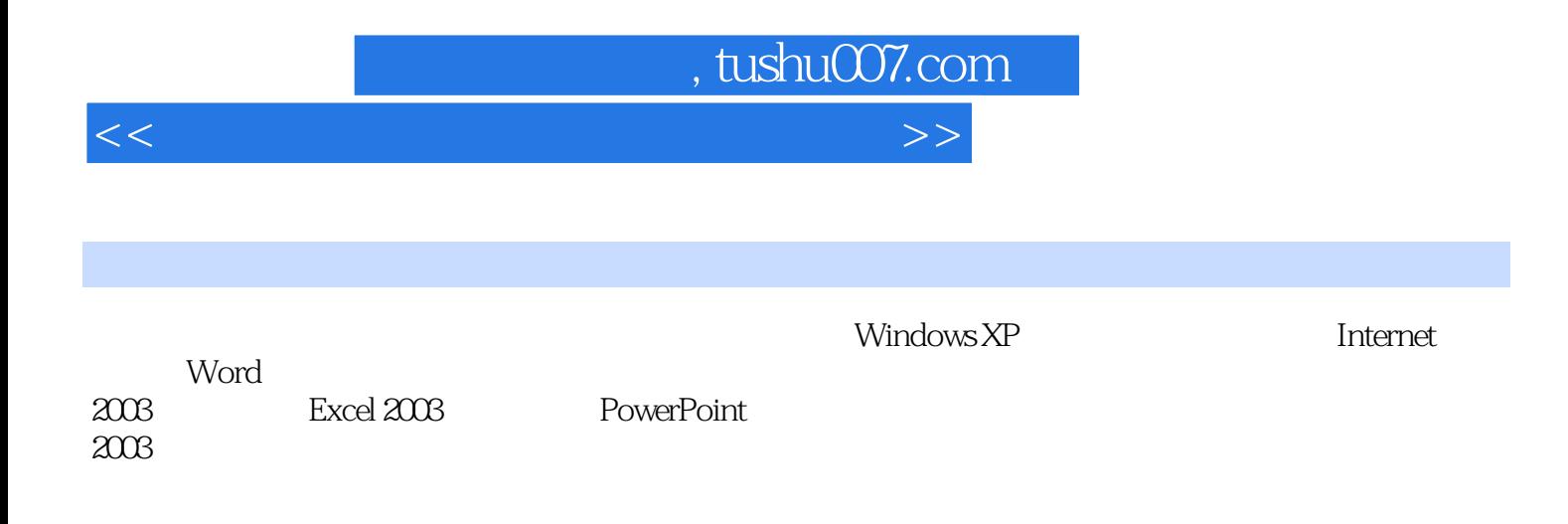

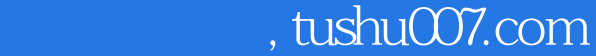

 $<<$  the contract of the contract of the contract of the contract of the contract of the contract of the contract of the contract of the contract of the contract of the contract of the contract of the contract of the contr

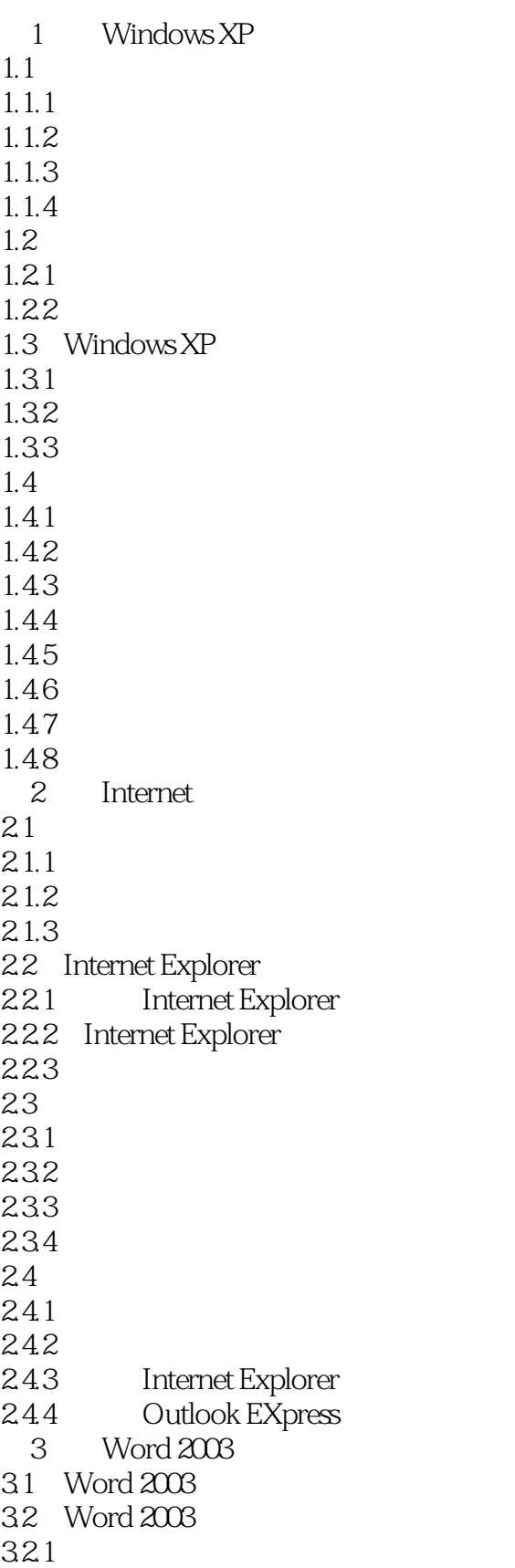

, tushu007.com

 $<<$  the contract of the contract of the contract of the contract of the contract of the contract of the contract of the contract of the contract of the contract of the contract of the contract of the contract of the contr

322 323 33 331 332 333 334 34 341 342 343 4 Excel 2003 4.1 Excel 2003 4.1.1 Excel 2003 4.1.2 Excel 2003 4.1.3 Excel 2003 4.2 Excel 2003 4.2.1 4.2.2 4.3 Excel 2003 431 432 433 434 4.4 Excel 2003 4.4.1 442 4.43 4.4 4.45 446 4.47 448 449 4.4.10 45 45.1 45.2 45.3 4.5.4  $4.55$ <br> $5$ PowerPoint 2003  $5.1$  PowerPoint  $2003$  $5.1.1$  PowerPoint  $2003$  $5.1.2$  PowerPoint  $2003$  $5.1.3$  $5.1.4$ 

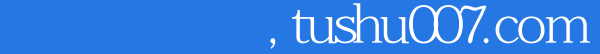

 $<<$  the contract of the contract of the contract of the contract of the contract of the contract of the contract of the contract of the contract of the contract of the contract of the contract of the contract of the contr

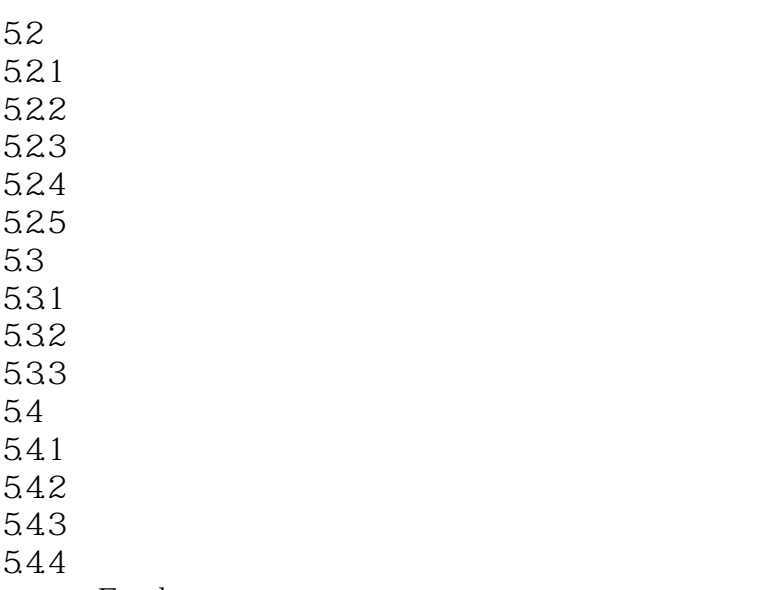

Excel

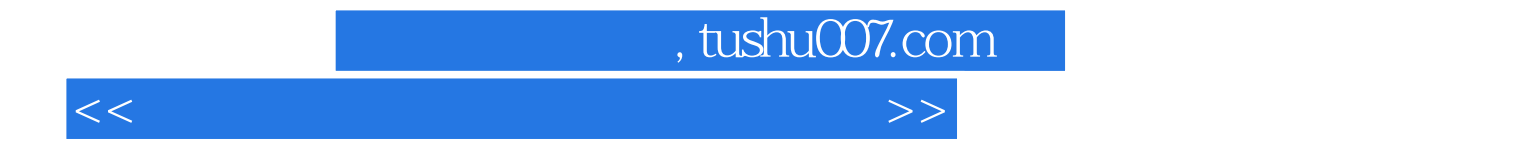

本站所提供下载的PDF图书仅提供预览和简介,请支持正版图书。

更多资源请访问:http://www.tushu007.com